#### Unity Scopes On the Desktop and Phone

Presentation by James Henstridge james.henstridge@canonical.com [www.canonical.com](http://www.canonical.com/) linunx.conf.au, January 2014

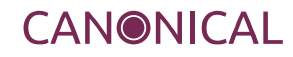

## What are scopes?

- Scopes are the back end for the Unity dash (accessed via the Super/Windows key)
- Back end feature set follows requirements of UI
- Provide results for different types of data (applications, files, videos, music, etc)
- Provide results in responses to searches and for "surfacing"
- Determine how to activate or preview results

# Dash Overview

- Displays a set of "surfacing" results when opened
- Results broken down by category labels
- Incremental search results are displayed as the user types
- Pages for different types of result (apps, files, music, etc) available via tabs at the bottom
- Domain specific filters available to limit results
- Results can be previewed (click), or activated (double click)

## Dash Overview (2)

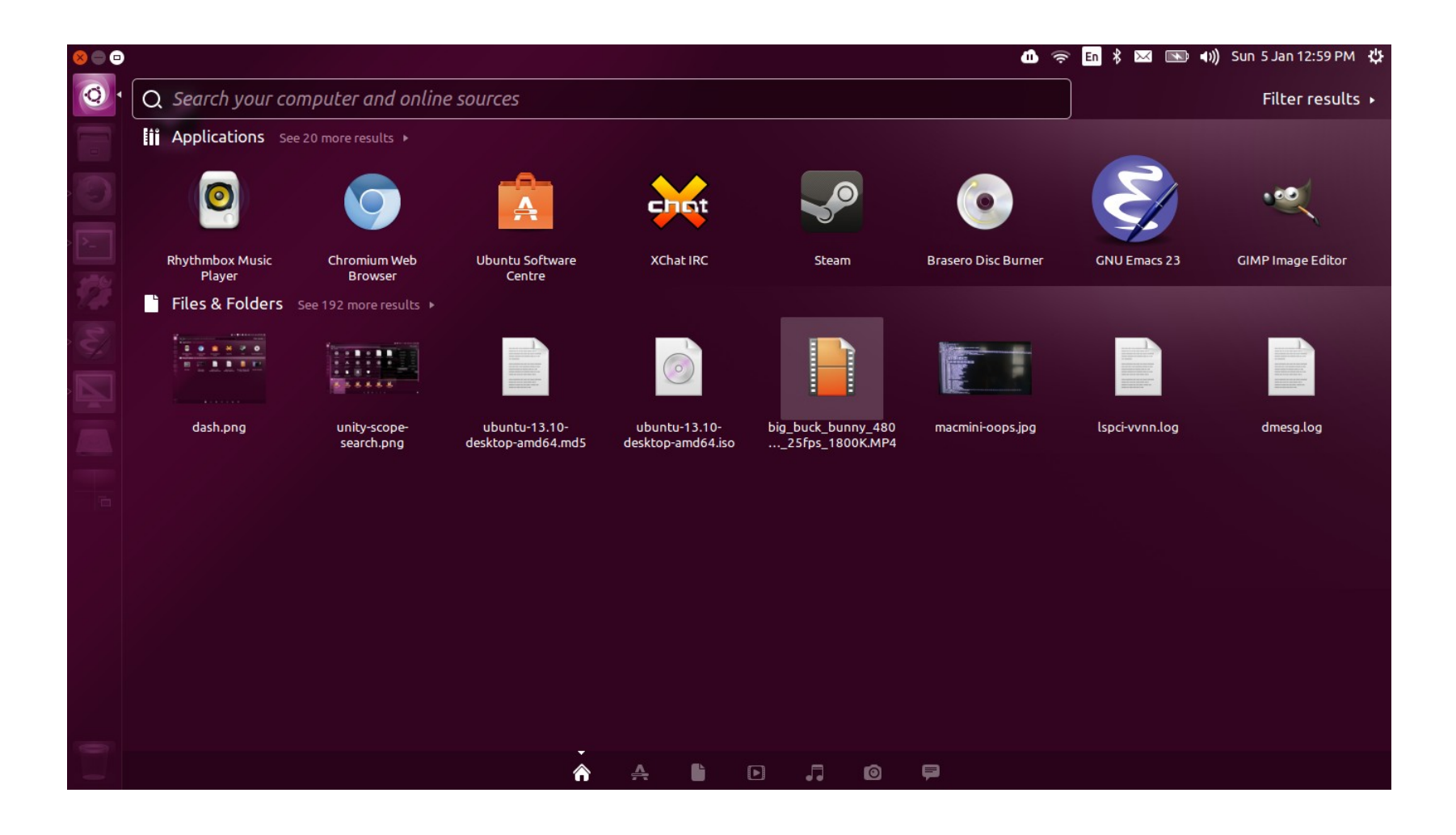

 $\blacksquare$ 

## Dash Overview (3)

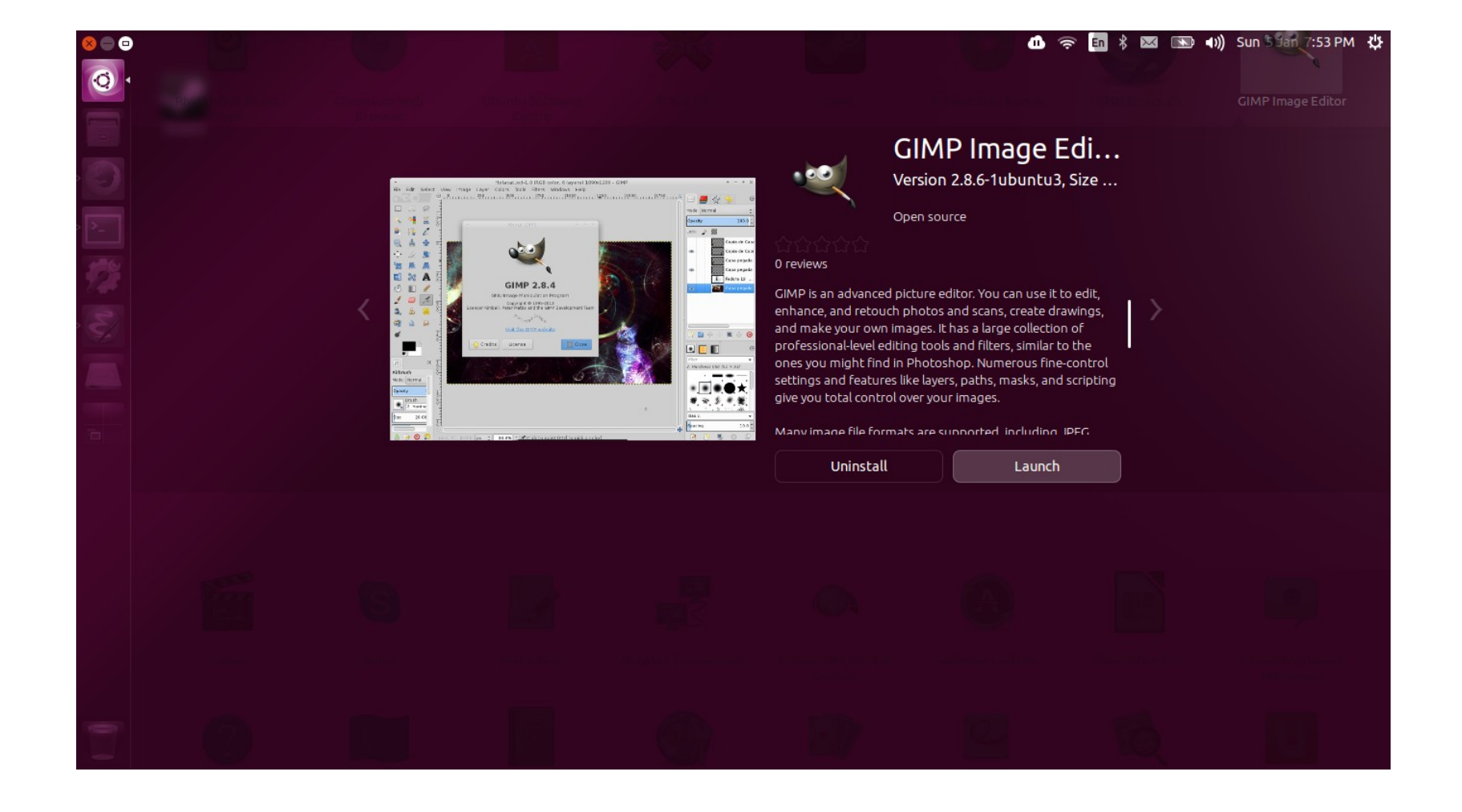

## Results

• A scope result is essentially a collection of metadata key/value items.

- Some items are predefined such as:
	- URI
	- Title
	- Icon
	- Category
- Scopes can also store arbitrary metadata in a result

# Searching

- The primary operation for a scope
	- Empty search string used for surfacing
- Results are pushed to the client
- Search can be cancelled, e.g. for incremental searches

• Changes to filters result in new searches

# Activating Results

- Client requests that the scope
	- full result dictionary is passed back to the scope
	- Scope can reply in a number of ways:
		- NOT\_HANDLED: tells client to activate result itself
		- SHOW\_DASH/HIDE\_DASH: scope handled activation
		- GOTO\_PREVIEW: display a preview
		- PERFORM\_SEARCH: tell client to perform a new search

## Previews

- Slient can request a preview by passing a result to the scope
- Scope can pick one of a small number of templates for the preview (generic, application, music, video, etc)
- One or more action buttons can be attached, which are handled via the activation API

## Master Scopes

- Each page of the dash is handled by a master scope
- Master scopes aggregate results from other results
	- provide the same API as regular scopes
- For best the experience, scopes under the same master scope should use the same categories and filters when appropriate
- You probably won't want to write a new master scope: instead, plug in to an existing master scope

#### Smart Scope Server

- Scopes run on a remote server, with results sent to client via HTTP
- Access to multiple scopes multiplexed over a single request
- Only suitable for anonymous non-personal results
- Currently integrated via the "home" master scope

#### **Overview**

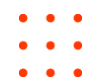

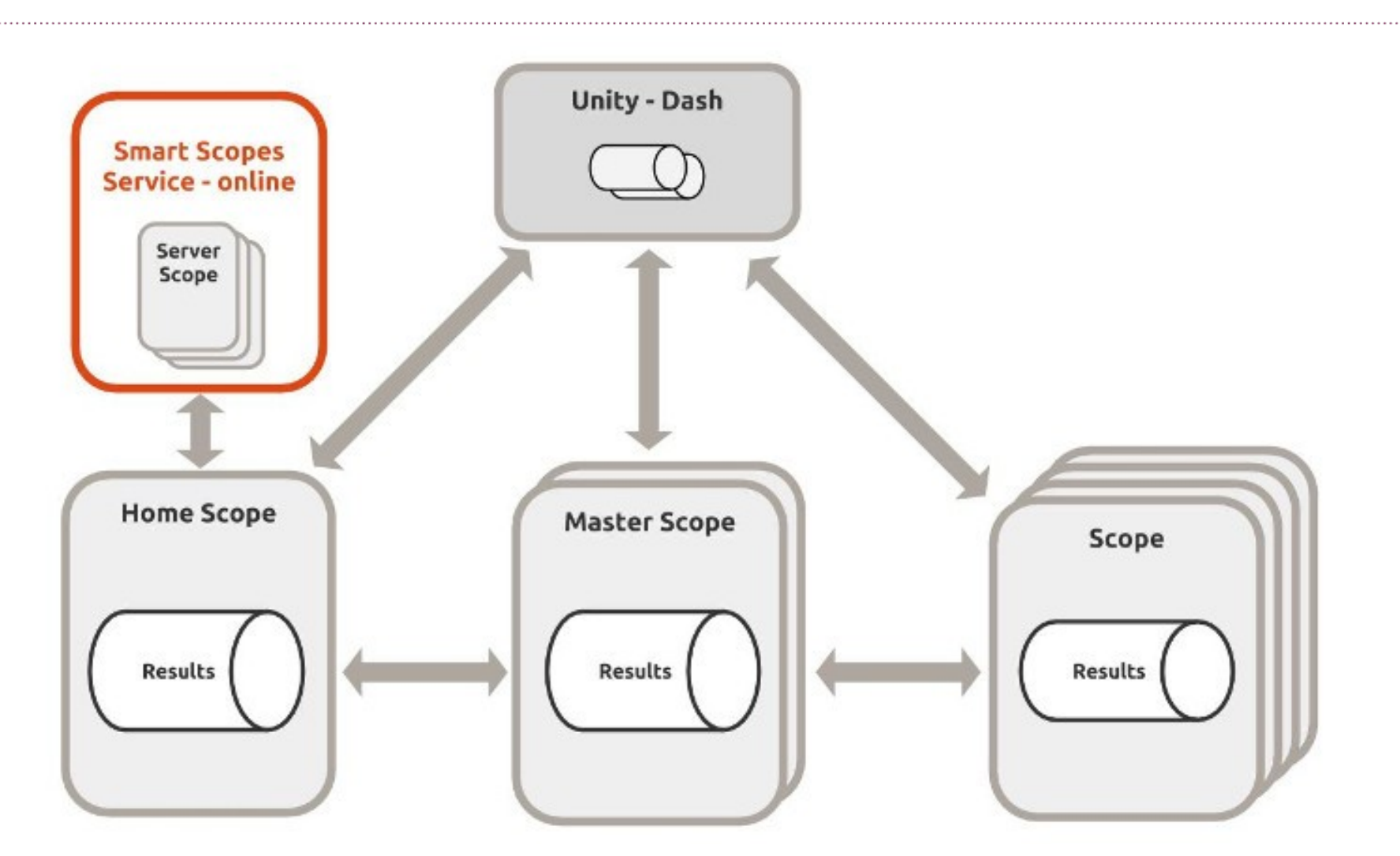

Ref: http://developer.ubuntu.com/scopes/overview/

## Phone

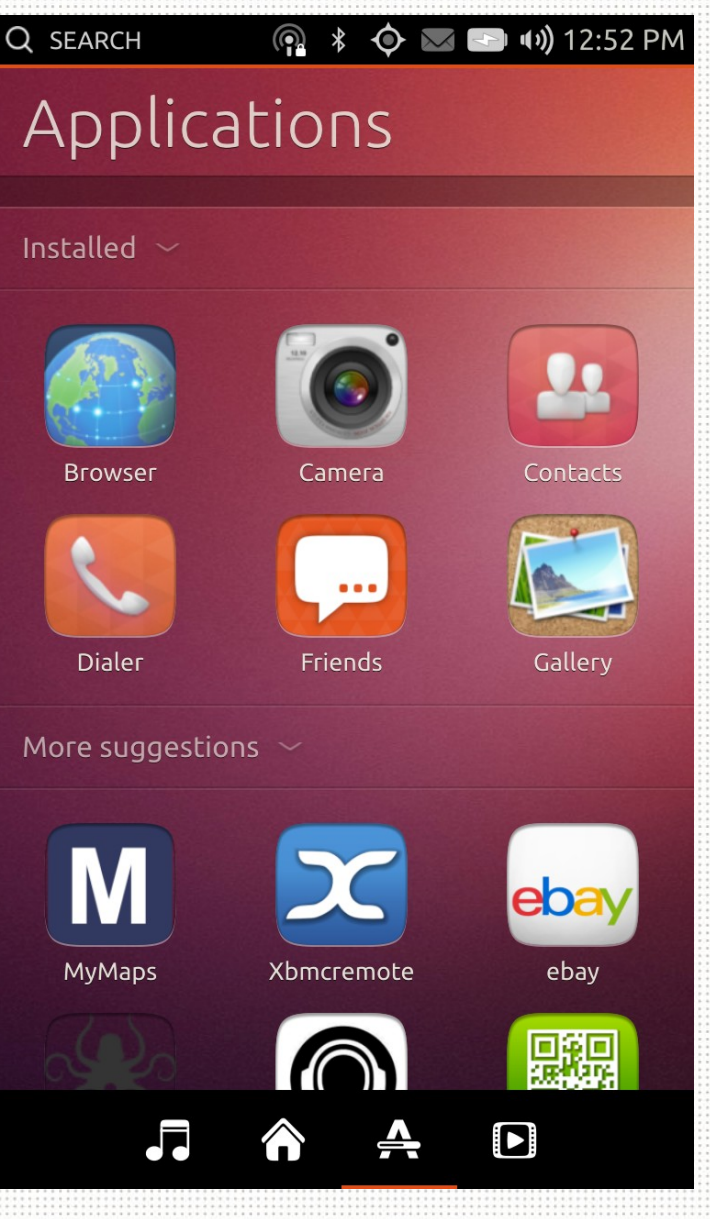

- Unity 8 phone shell modelled on the Dash
- Uses the same back end scopes API
- Some scopes needed replacement when they depended on functionality not present on the phone
- Due to limited resources, a push to run as many scopes remotely as possible
- Discourage use of Python for local scopes

```
from gi.repository import Unity
class MyScope(Unity.AbstractScope):
     def get_categories(self):
         cats = Unity.CategorySet.new()
         cats.add(Unity.Category.new('name', 'Display name', 
icon,
             Unity.CategoryRenderer.DEFAULT))
         return cats
     def do_create_search_for_query(self, search_context):
        return MySearch(search context)
   def do create previewer(self, result, metadata):
         return MyPreviewer(result, metadata)
     def do_activate(self, result, metadata):
 ...
```

```
class MySearch(Unity.ScopeSearchBase):
    def __init__(self, search_context):
       super(MySearch, self). init ()
        self.set search context(search context)
    def do_run(self):
        query = self.search_context.search_query
         result_set = self.search_context.result_set
         result = Unity.ScopeResult.create(
             uri, icon, category, result_type, mimetype,
             title, comment, dnd_uri, metadata)
        result set.add result(result)
 ...
        if self.search context.cancellable.is_cancelled():
             return
 ...
```

```
class MyPreviewer(Unity.ResultPreviewer):
   def init (self, result, metadata):
        super(MyPreviewer, self). init ()
        self.set scope result(result)
        self.set search metadata(metadata)
    def do_run(self):
         preview = Unity.GenericPreview.new(
             self.result.title, '', icon)
         preview.add_action(Unity.PreviewAction.new(
             "open", "Open", None))
         return preview
```
# Additional configuration

- Scope configuration file
	- provides basic metadata and IPC endpoint to talk to scope
	- The RemoteContent key used to blanket disable remote access
- configuration file location determines which master scope it feeds data to

## Future

- New version of the scopes API
	- C++11 API
	- Go and Javascript bindings in development
- Ability to confine scopes via AppArmor
	- e.g. make "access to network" and "access to personal data" mutually exclusive

– restrict how scopes can talk with each other

#### Resources

- 
- 

- Ubuntu Developer website:
	- <http://developer.ubuntu.com/scopes/overview/>

- <http://developer.ubuntu.com/scopes/tutorial/>
- New scopes API:
	- bzr branch lp:unity-scopes-api

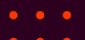

- 
- 

#### Questions please Thank you

James Henstridge [james.henstridge@canonical.com](mailto:james.henstridge@canonical.com) www.canonical.com

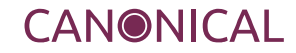